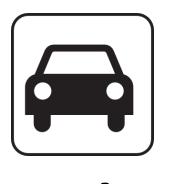

## car-share

http://code.google.com/p/car-share

Adéla Dragounová Armen Hajrapetjan Ladislav Záruba

Marek Fišera

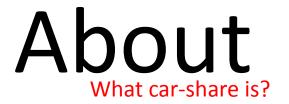

### A solution for passenger transport

Cheap, Evironment-protecting, Comfortable

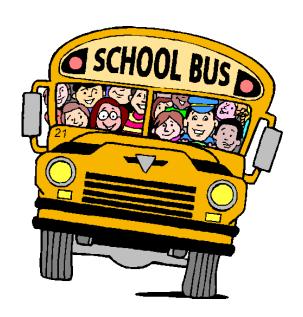

### Server-side

- GAE/J
- REST-like web services

#### Client-side

Android native application

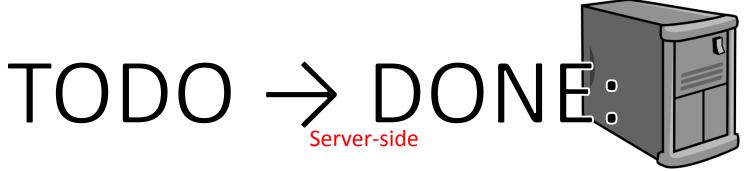

- Signing to trip (TaskID=1,3) → DONE
  - Implement user registration to trip
  - Service methods for approval/refusal passengers (only accessible to trip owner)
  - Sending notifications to passengers
- Trip rating (TaskID=2)
  - Sending feedback about trip by both passengers & trip owner
- Alerts/Messages (TaskID=5) → DONE
  - Review current status
  - Implement marking message "as read"

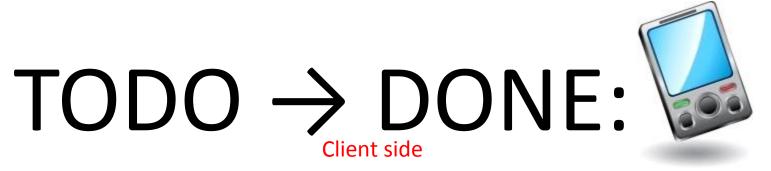

- Trip detail view (TaskID=6) → DONE
  - Enable navigation from list of trips to trip detail
  - 3 tabs: trip detail, trip owner profile and passenger list for owner
- Signing to trip (TaskID=4) → DONE
  - Implement user registration to trip on client
  - Trip owner approval/refusal
- Trip rating (TaskID=7)
  - Sending feedback about trip by both passengers & trip owner
- Alerts/Messages (TaskID=8) → DONE
  - Implement alerts/messages view for user
  - Implement sending messeges between users

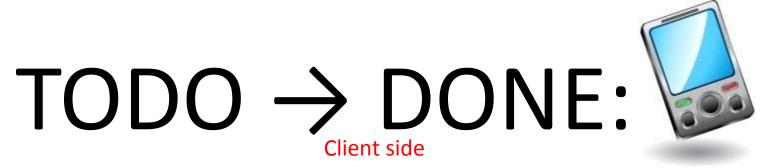

- Fix user interface (TaskID=9) → DONE
  - Fix user interface on small displays
- Update validation (TaskID=10) → DONE
  - Improve user validation
  - Better validation messages
- Create tabs (TaskID=11) → DONE
  - Implement tab control for trip detail

http://code.google.com/p/car-share/issues/list?q=label:android

# TODO → DONE: Voi

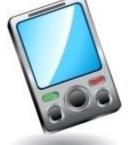

Client side

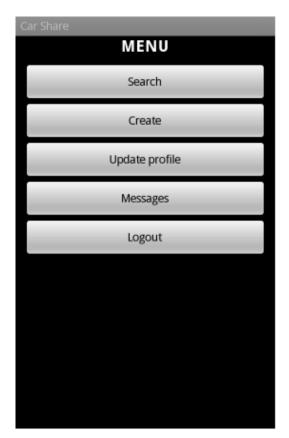

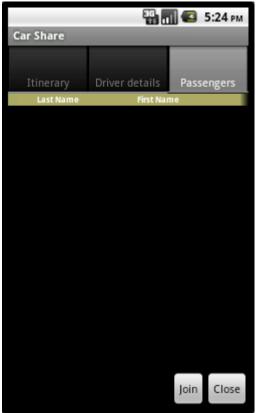

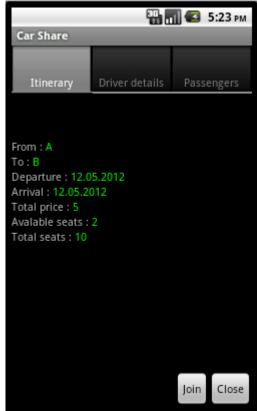

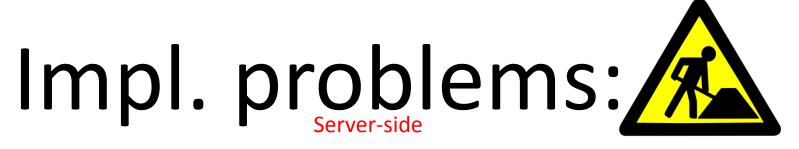

- Problem with storing data to Datastore using JPA
- Error message without sense
- Missing JPA provider implemention

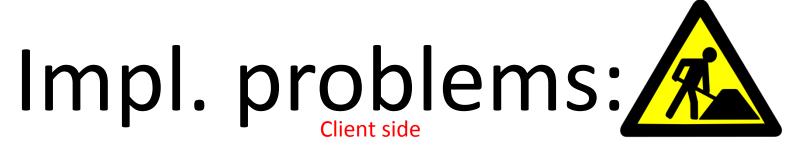

- Problem with selecting row in grid
- Topic on stackoverflow
  - http://stackoverflow.com/questions/10471608/how-to-start-new-activity-when-row-is-selected-in-listview
- Without any response from community

# Evaluation:

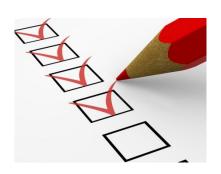

### SERVER

- Done 2 of 3 tasks from TODO
- Most of time wasted with solving problem of storing data
- All features tested using raw web service console, that deployed for testing with client app

### CLIENT

- Done 6 of 7 tasks from TODO
- Most of time spent on creating UI layouts

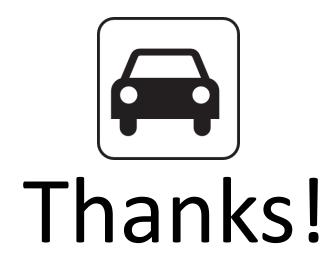

http://code.google.com/p/car-share

http://car-share-project.blogspot.com

https://www.ohloh.net/p/car-share